# **gratis pixbet com : Aposte no Lucky 15 na bet365**

**Autor: symphonyinn.com Palavras-chave: gratis pixbet com**

# **gratis pixbet com**

Recientemente, se ha anunciado que el popular club de futbol Flamengo ha negociado con exito un aumento en el contrato de patrocinio con PixBet, una casa de apuestas que aparece en la camiseta del club como patrocinador principal.

El contrato actual, aprobado por el Consejo Deliberativo en diciembre de 2024, es de R\$ 170 millones por dos años. Sin embargo, con la nueva negociacion, se espera un aumento significativo en los valores invertidos por la empresa.

### **Valores del contrato de patrocinio**

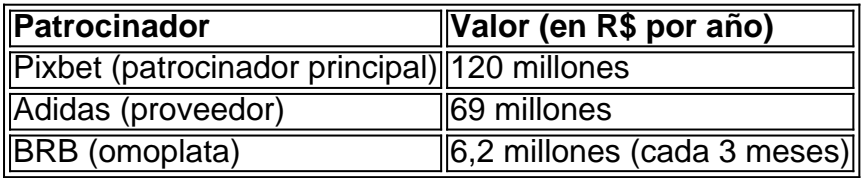

Gracias a este contrato, la camiseta de Flamengo ahora vale R\$ 265 millones por año.

### **Consecuencias del nuevo contrato**

Este nuevo acuerdo no solo sera beneficioso para el club, sino tambien para la empresa patrocinadora. El Flamengo ha logrado recaudar una cantidad significativa en los ultimos anos gracias a sus patrocinadores y el nuevo acuerdo con PixBet asegurara una fuente de ingresos adicional para el club.

Ademas, a traves del aumento en el valor del patrocinio, Flamengo sera capaz de invertir mas dinero en el desarrollo del equipo y otras areas importantes del club.

### **Conclusion**

En conjunto, el nuevo acuerdo de patrocinio entre el Flamengo y PixBet sera beneficioso para ambas partes y ayudara a fortalecer la posicion del club en el mundo del futbol.

### **Preguntas frecuentes**

- **¿Cuanto paga PixBet al Flamengo?** PixBet pagara R\$ 120 millones por año al Flamengo bajo el nuevo contrato.
- **¿Cuanto vale el uniforme del Flamengo con el nuevo patrocinio de PixBet?** El uniforme ●del Flamengo valdra R\$ 265 millones por año con el nuevo patrocinio de PixBet.

# **Partilha de casos**

Jogo (Português ) Traduzido para o Inglês como gamenínTraduzir facilmente qualquer

par a língua desejada em **gratis pixbet com** um instante! Jogos 4 de inglês - Transdução translate. com

: dicionário, Português-Inglês ;

# **Expanda pontos de conhecimento**

Jogo (Português ) Traduzido para o Inglês como gamenínTraduzir facilmente qualquer par a língua desejada em **gratis pixbet com** um instante! Jogos 4 de inglês - Transdução translate. com

: dicionário, Português-Inglês

;

### **comentário do comentarista**

1. Ótimo! O Flamengo acaba de fechar um novo acordo de patrocínio com a PixBet, aumentando assim o valor do contrato anterior. Isso é uma ótima notícia para o clube, pois irá garantir uma fonte de renda adicional e permitirá que eles investam mais dinheiro no desenvolvimento do time e outras áreas importantes do clube.

2. Resumo: O Flamengo fechou um acordo de patrocínio com a PixBet, aumentando assim o valor do contrato anterior em gratis pixbet com um valor significativo. Esse novo acordo é benéfico para as duas partes, pois a PixBet terá maior visibilidade enquanto o Flamengo terá uma fonte de renda adicional. Além disso, o clube será capaz de investir mais dinheiro em gratis pixbet com seu time e outras áreas importantes do clube.

Comentário: Esse acordo de patrocínio é um grande exemplo de como as empresas e clubes de futebol podem se beneficiar um do outro. A PixBet terá uma grande exposição enquanto o Flamengo terá uma fonte de renda adicional. Espero que esse acordo traga muitos benefícios para ambas as partes.